# やさしい ビデオクリップの 作り方

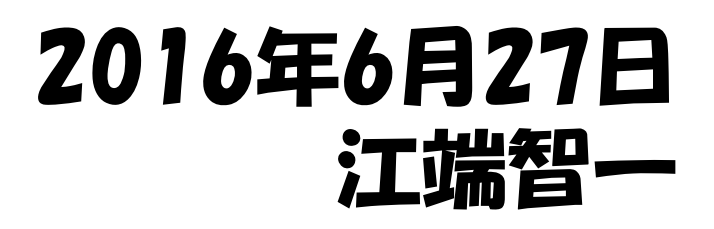

1

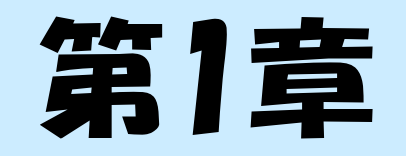

# 背景と目的

## 背景と動機(1)

## なんでもかんでも「外注」でいいのか

- (1) シナリオ、ラフ画の作成、発注手続のトータル コスト(時間も)を含めて、「外注」頼みでいいのか?
- (2) プロトタイプやスクリプトを作るノリで、ワークプロト くらい作ってもいいんじゃないか?
- (3) 「外注頼み」って、結構な「デメリット」だと思う

# 「早い」「安い」なら"DIY"だって選択肢になる

## 背景と動機(2)

### 文章で説明するのが面倒になってきた

#### (1) 「ホームセキュリティシステム」構築の連載を やっていた

- (2) 機器が動いている様子を「文章で記述」するのが、 心底面倒になってきた
- (3) 「こんなに一生懸命な私」が伝わらない もどかしさにイライラしてきた

## 動画で提供できればいいのに

## 動画で提出できないか相談してみたところ

#### 軽く0.K.貰った 最近のメティアって凄いなーって思う

### <u>(1)ホームビテオで撮影 → (2) Youtubeのアップロード</u>

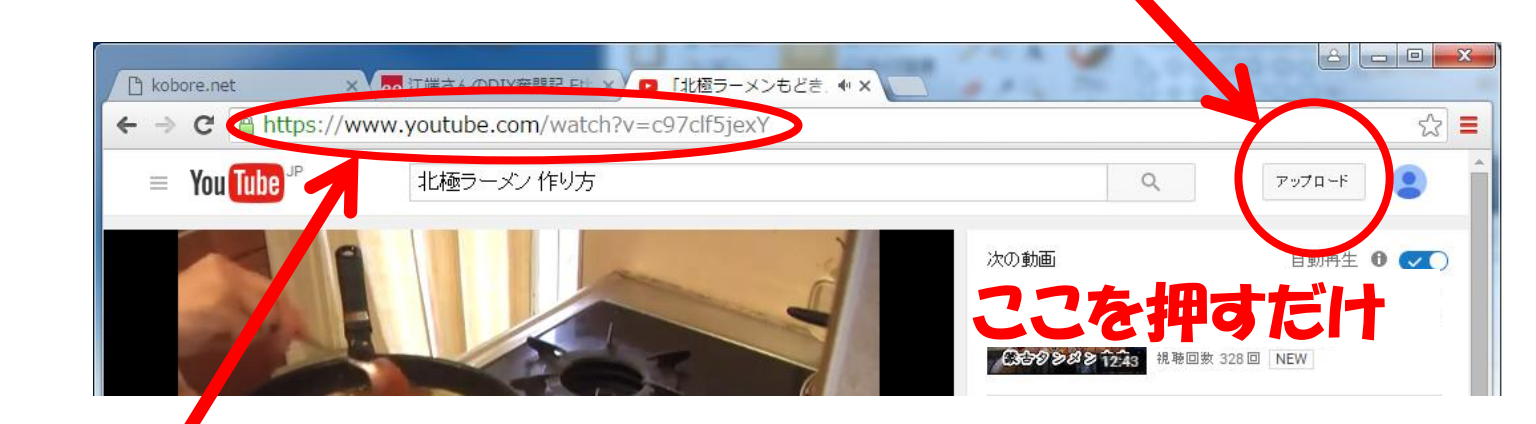

→ (3) 画像のURLを連絡して、 終了

# 「こんな簡単でいいのか」というくらい簡単,

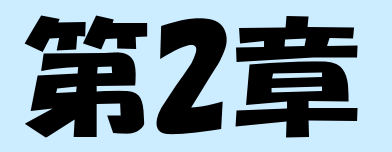

必要なソフトウェア

6

## 前提ツール1:録音→「結月ゆかり」

## テキストを読み上げるボイスロイド

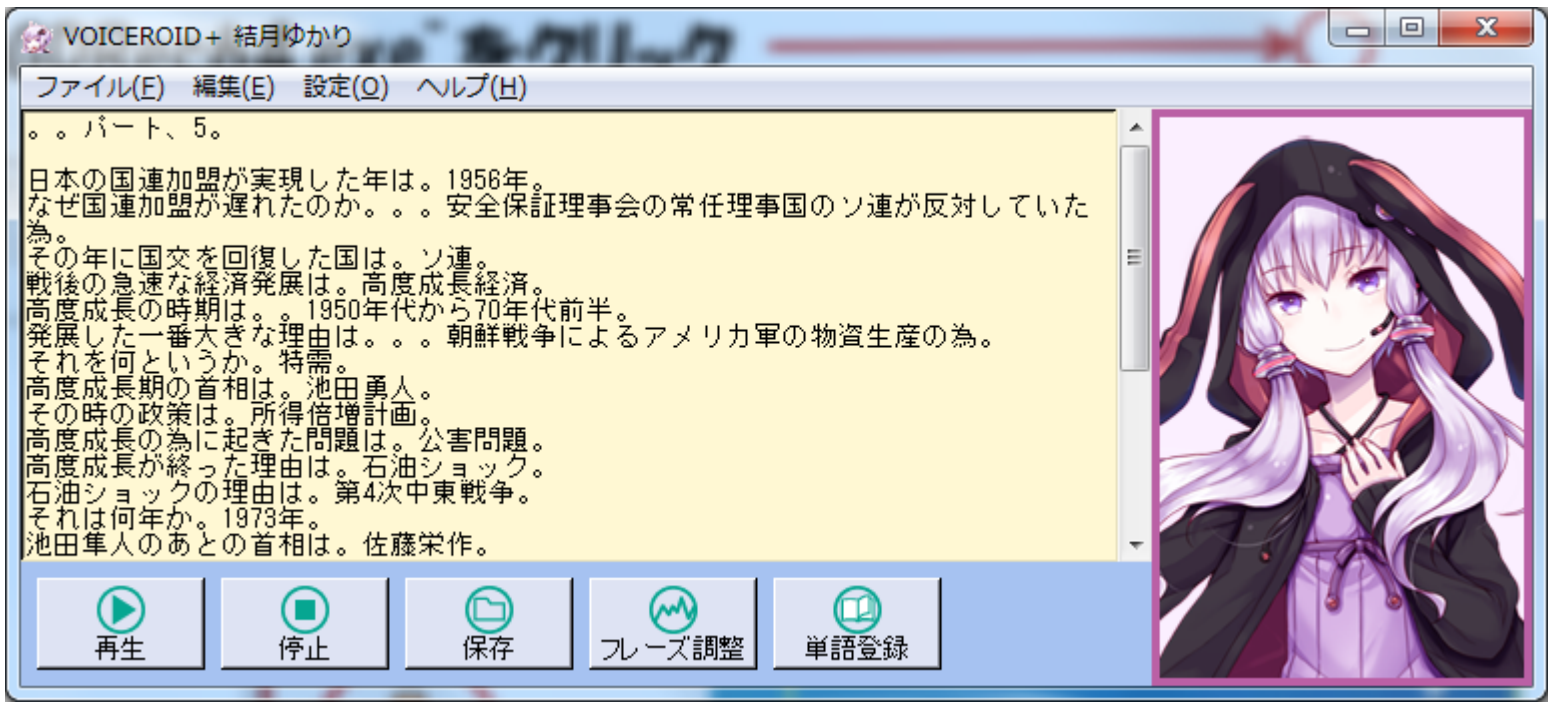

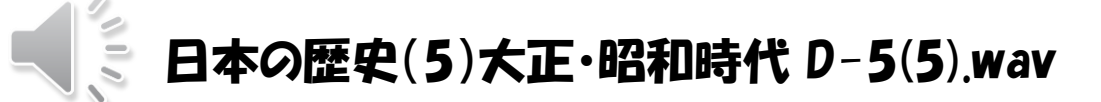

# びっくりするぐらい、自然な日本語をしゃべる<sup>7</sup>

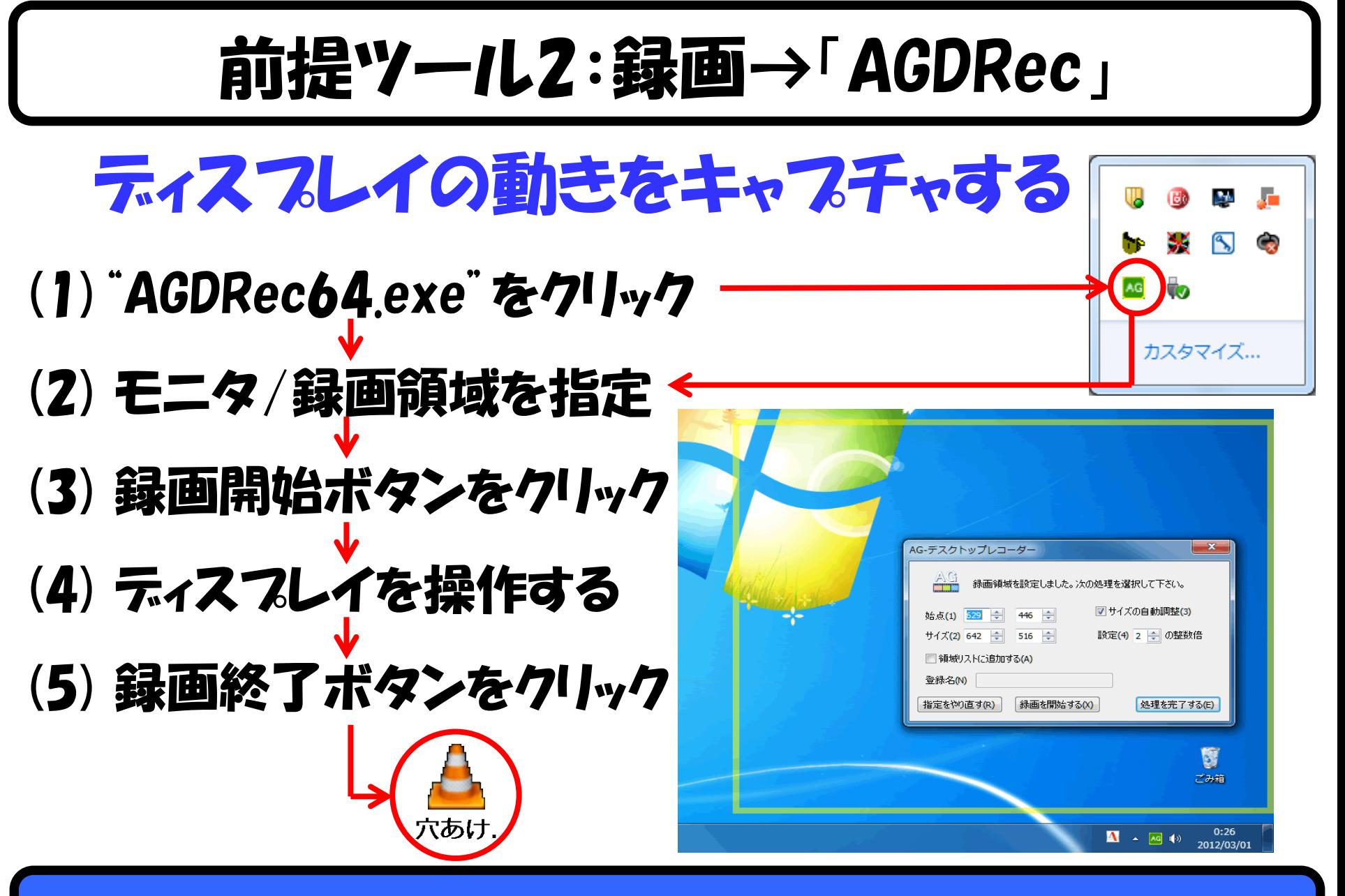

## 本当に簡単にティスプレイを録画できる

# 前提ツール3:動画編集→「Aviutl」

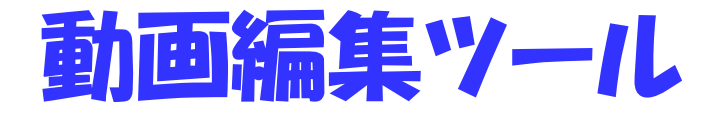

#### (1)「操作が簡単」というネットのコメントを 信じることにした

### (2)Aviutlのセットアップ方法このセット アップがかなり面倒くさい

 (a)[www.youtube.com/watch?v=eeFRNH6gXs4](https://www.youtube.com/watch?v=eeFRNH6gXs4) の言うがままに作るか、

 (b)「江端のすでに作った環境」を、その まま持っていっても良い

Ofps\_44100Hz.exedit (1280,720) [1047/2502]

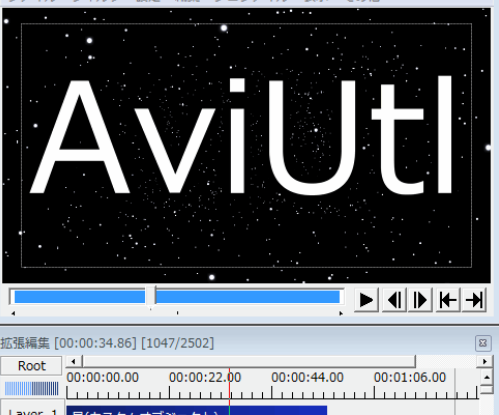

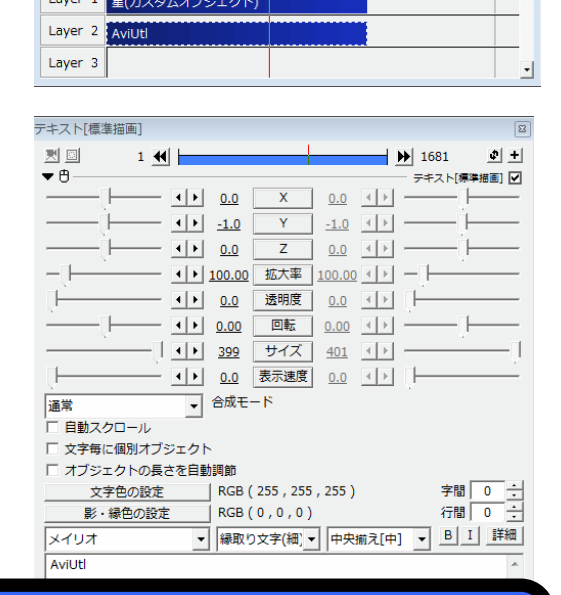

「操作が簡単」とは思えんかったが

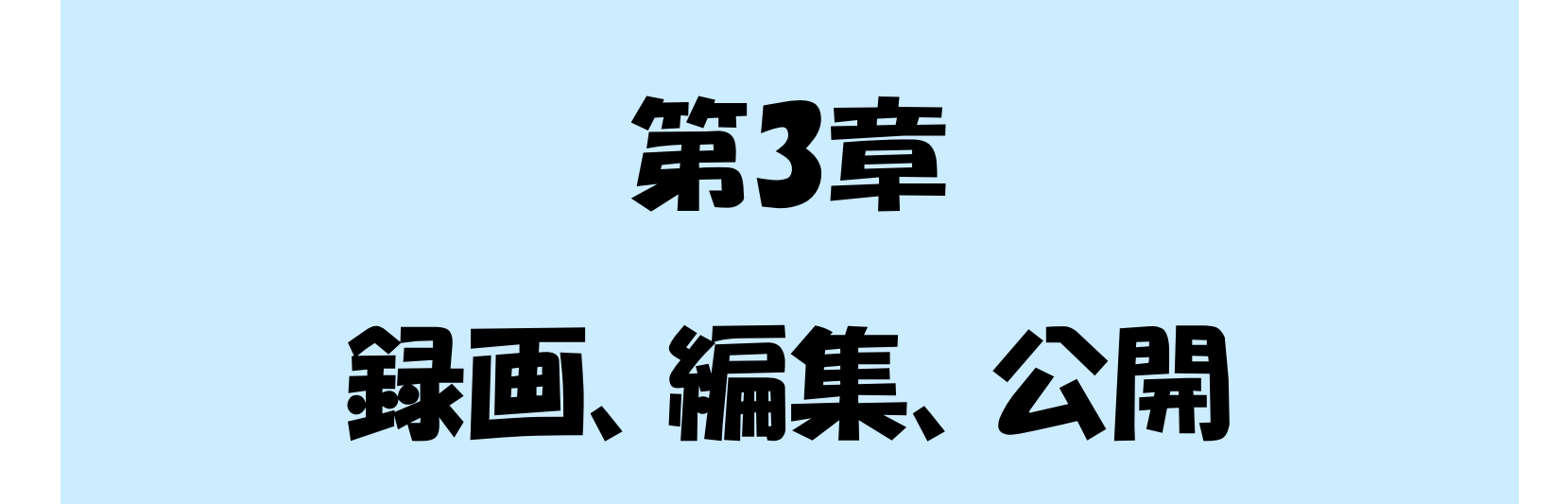

## 先ずは、素材(動画)の収集

### 2つのパターンがある

#### (1) 「ビデオカメラ撮影」のアプローチ → ビデオカメラで撮影して、カメラから 画像ファイルを取り出すだけ

#### (2) 「PCディスプレイキャプチャ」のアプローチ → モニタキャプチャツールで、撮影をする 「AG-デスクトップレコーダー」"AGDRec64.exe" で説明

## 今回は両方のパターン説明します

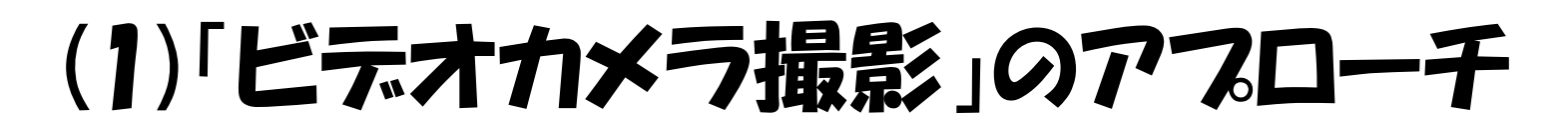

## 「北極ラーメンもどき」の作り方の例で説明

- (1) 料理の様子を録画する→"HOkkyoku.mp4" (32分) (2) 不要な画面をぶった切る by Aviutl
- (3) 文字を入れ込む by Aviutl

 10分バージョン作成完了 <https://www.youtube.com/watch?v=c97clf5jexY>

(o) 早送りバージョンも作った→ by **Aviutl** 

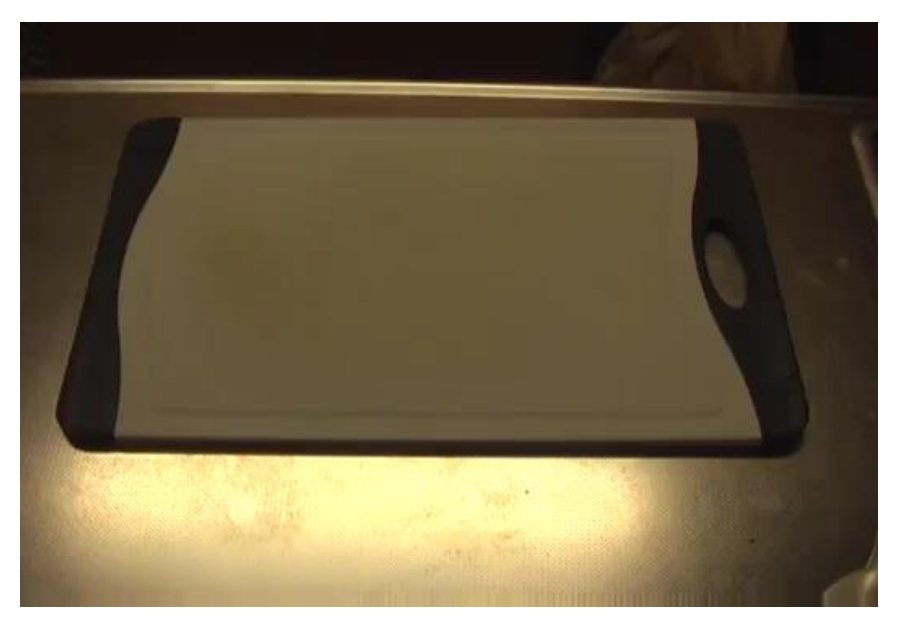

## Aviutlがあれば、動画編集は簡単

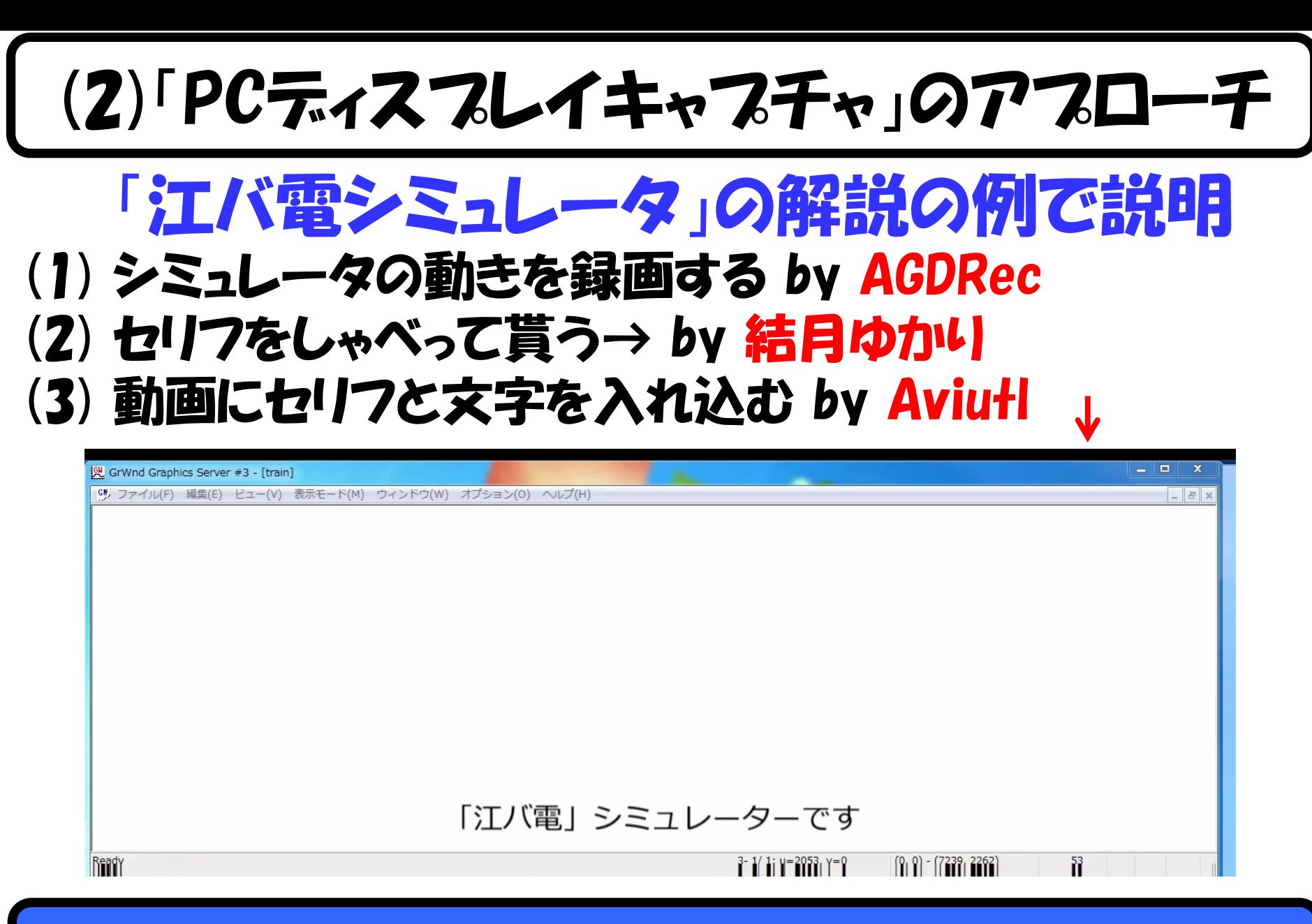

## 「ARDRec」「結月ユカリ」も使う

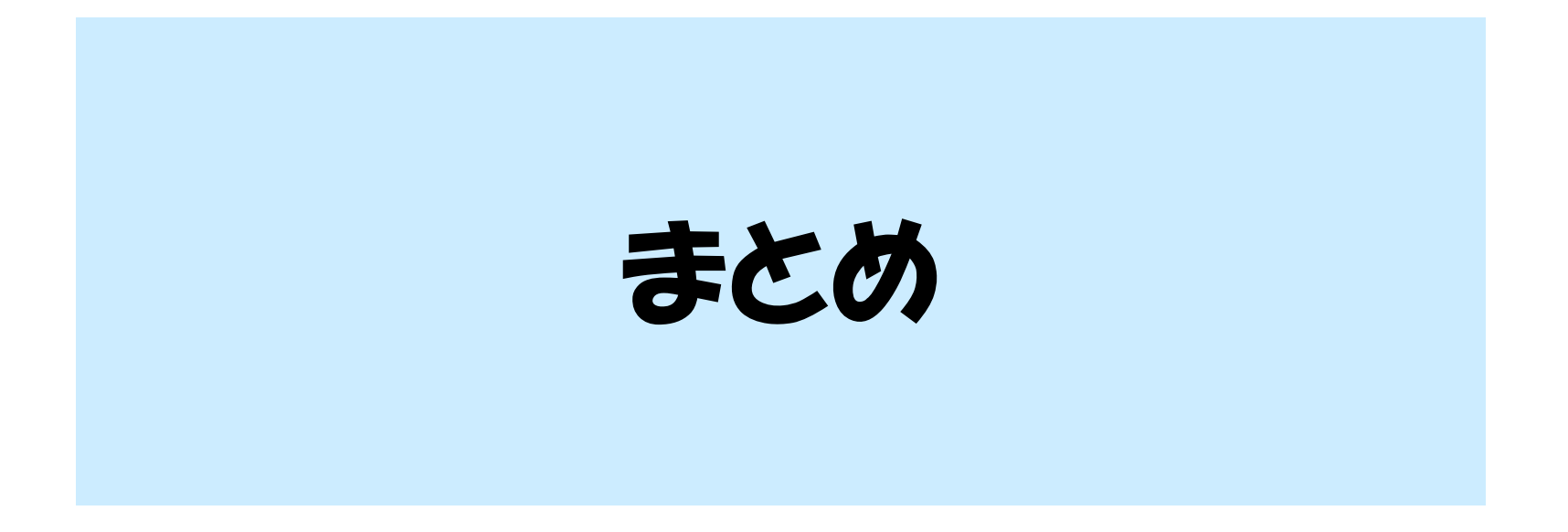

まとめ

### ビデオクリップを作ることには意味あるか?

#### (1) 正直なところ、動画作成はそこそこ面倒くさい → というか、 メティア系編集は何もかも面倒くさい

#### (2) それでも、エンジニアが画像、動画を扱えること には意味がある(と思う) (a)デザインは購買意欲を高める。 (b)デザインは世界共通言語である (c)デザインは工学的アプローチに必須のアイテム

→http://www.kobore.net/diary/?date=20150612

# どんな技でも「ない」よいは「ある」方がいいはね。15